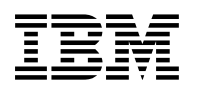

# **Program Directory for**

# **IBM IMS Transaction Manager Solution Pack for z/OS**

V01.01.00

Program Number 5698-D30

for Use with z/OS

Document Date: December 2018

GI13-4902-00

 **Note** 

Before using this information and the product it supports, be sure to read the general information under 7.0, "Notices" on page 16.

© **Copyright International Business Machines Corporation 2018.**

Note to U.S. Government Users — Documentation related to restricted rights — Use, duplication or disclosure is subject to restrictions set forth in GSA ADP Schedule Contract with IBM Corp.

# **Contents**

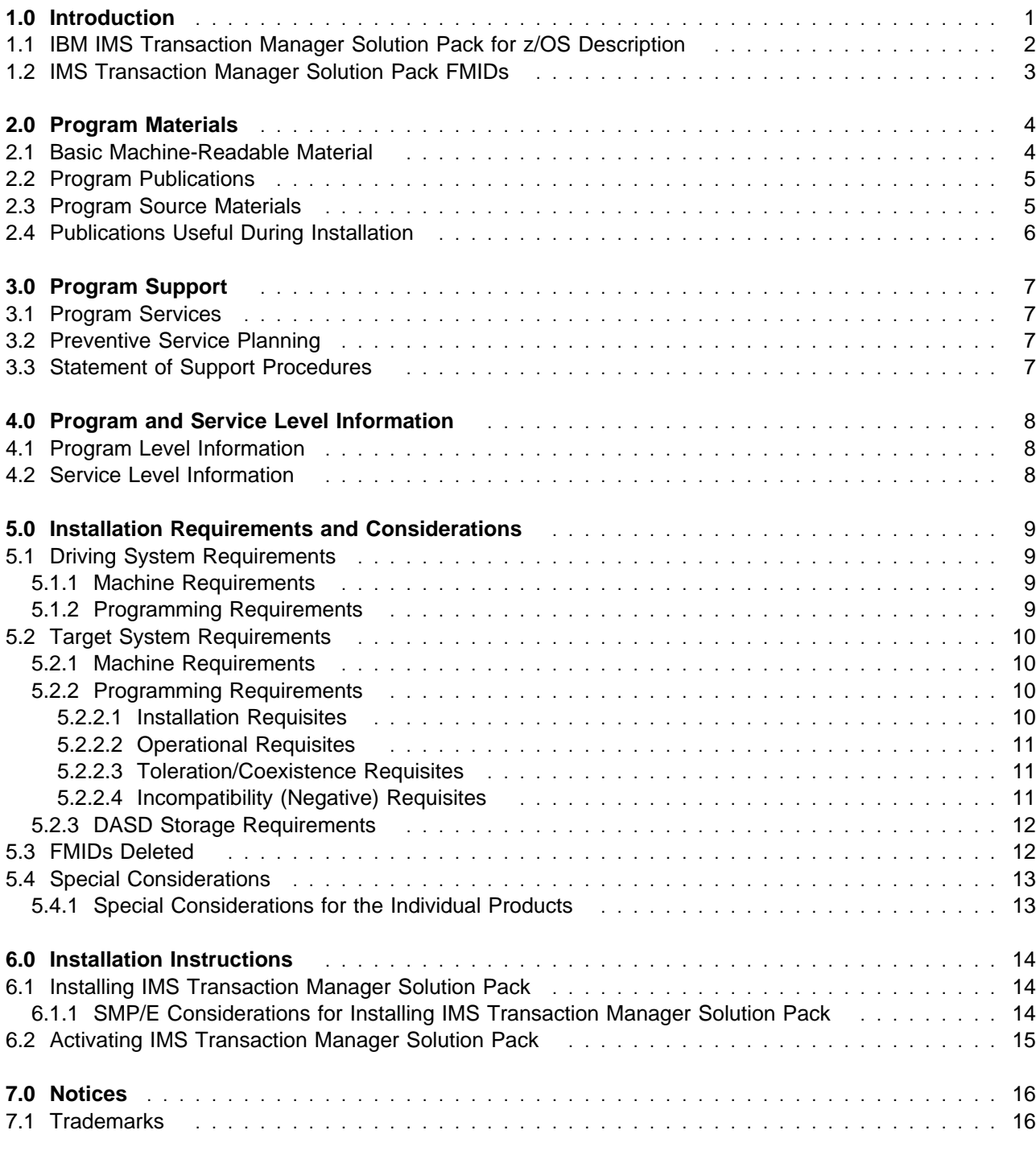

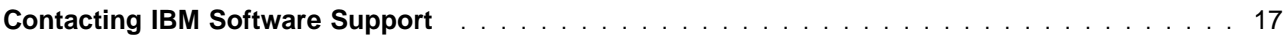

# **Figures**

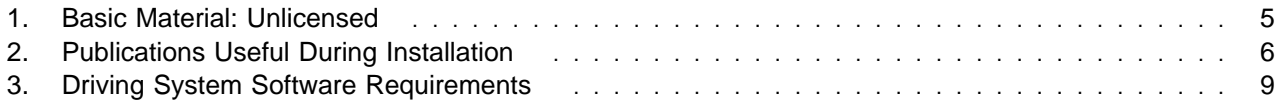

## **1.0 Introduction**

This program directory is intended for system programmers who are responsible for program installation and maintenance. It contains information about the material and procedures associated with the installation of IBM® Service Management Suite for z/OS®. This publication refers to IBM IMS Transaction Manager Solution Pack for z/OS as IMS Transaction Manager Solution Pack, IMS High Performance System Generation Tools for z/O S as IMS HP Sysgen Tools, IBM IMS Configuration Manager for z/OS as IMS Configuration Manager, IBM IMS Connect Extensions for z/OS as IMS Connect Extensions, IBM IMS Extended Terminal Option Support for z/OS as IMS ETO Support, IBM IMS Queue Control Facility as IMS Queue Control Facility, IBM IMS Sysplex Manager for z/OS as IMS Sysplex Manager,

The Program Directory contains the following sections:

- 2.0, "Program Materials" on page 4 identifies the basic program materials and documentation for IMS Transaction Manager Solution Pack.
- 3.0, "Program Support" on page 7 describes the IBM support available for IMS Transaction Manager Solution Pack.
- 4.0, "Program and Service Level Information" on page 8 lists the APARs (program level) and PTFs (service level) that have been incorporated into IMS Transaction Manager Solution Pack.
- 5.0, "Installation Requirements and Considerations" on page 9 identifies the resources and considerations that are required for installing and using IMS Transaction Manager Solution Pack.
- 6.0, "Installation Instructions" on page 14 provides detailed installation instructions for IMS Transaction Manager Solution Pack. It also describes the procedures for activating the functions of IMS Transaction Manager Solution Pack, or refers to appropriate publications.

Before installing IMS Transaction Manager Solution Pack, read the *CBPDO Memo To Users* and the *CBPDO Memo To Users Extension* that are supplied with this program in softcopy format and this program directory; after which, keep the documents for your reference. Section 3.2, "Preventive Service Planning" on page 7 tells you how to find any updates to the information and procedures in this program directory.

IMS Transaction Manager Solution Pack is supplied in a Custom-Built Product Delivery Offering (CBPDO, 5751-CS3). The program directory that is provided in softcopy format on the CBPDO tape is identical to the hardcopy format if one was included with your order. All service and HOLDDATA for IMS Transaction Manager Solution Pack are included on the CBPDO tape.

Do not use this program directory if you install IMS Transaction Manager Solution Pack with a SystemPac or ServerPac. When you use one of those offerings, use the jobs and documentation supplied with the offering. The offering will point you to specific sections of this program directory as needed.

### **1.1 IBM IMS Transaction Manager Solution Pack for z/OS Description**

The IBM IMS Transaction Manager Solution Pack for z/OS offering that you purchased includes a suite of products you can use to monitor your IMS environments.

This offering includes the following products:

- IBM IMS High Performance System Generation Tools for z/OS, is a transaction management tool that offers an integrated solution that can help eliminate the requirement for IMS sysgens and provides the capability to dynamically alter IMS sysgen application resources.
- IBM IMS Configuration Manager for z/OS allows you to create, edit, audit, and compare IMS parameters across your IMS environment. For new system programmers and those wanting more structure and additional IMS configuration analysis capabilities, the facilities provided in IMS Configuration Manager can reduce configuration errors, save time, and identify potential configuration problems that may otherwise have gone unnoticed.
- IBM IMS Connect Extensions for z/OS is an application management tool that enhances the manageability of TCP/IP access to IMS through IMS Connect, an integrated function of IMS.
- IBM IMS Extended Terminal Option Support for z/OS is a transaction management tool designed to make implementation of IMS Extended Terminal Option more dynamic by providing a front-end interface for customization and control.

Options are stored in a VSAM data set and are loaded into the extended common service area (ECSA) at IMS startup. The same VSAM options data set can be shared by multiple IMS systems. All options can be refreshed dynamically, allowing new definitions to become active immediately. Additionally, if users code their own IMS Extended Terminal Option Support exit routines, IMS Extended Terminal Option Support for z/OS allows them to dynamically refresh the local exit routines without an IMS outage.

- IBM IMS Queue Control Facility is a transaction management tool that helps improve message queue handling and manipulates the IMS message queues in both the shared and nonshared environments.

The primary purpose of IMS Queue Control Facility for z/OS is to prevent a queue overflow condition (in a nonshared queues environment) and to restore messages on the message queues for processing. The IMS Queue Control Facility for z/OS functions QUERY, BROWSE, LOAD, UNLOAD, and queue recovering procedures can be used in the shared and can be used in the shared and nonshared queues environment.

• IBM IMS Sysplex Manager for z/OS, lets you manage IMS systems in a sysplex or IMSplex environment. It supports real-time display of IMS sysplex and IMSplex-related information. IMS Sysplex Manager helps IMS system programmers, operations personnel, DBAs, and help-desk personnel administer an IMS Sysplex environment by centralizing sysplex information through a single interface. This capability enables you to drill down to the areas of information that you need to access in order to keep IMS availability high.

IMS Sysplex Manager provides features that assist you in managing data sharing, shared message queues, and IMSplex Common Service layer (CSL) components such as the Operations Manager

(OM), Resource Manager (RM), Open Database Manager (ODBM), and Structured Call Interface (SCI).

### **1.2 IMS Transaction Manager Solution Pack FMIDs**

IMS Transaction Manager Solution Pack consists of the following FMIDs:

- IBM IMS Transaction Manager Solution Pack for z/OS 5698-D30:

 H24Q240 HAAF230 H28S310 H1J4320 H0GN320 H31S130 H32A130

• IMS HP Sysgen Tools 5655-P43

H24Q240

• IMS Configuration Manager 5655-WR2

HAAF230

- IMS Connect Extensions 5698-CEX H28S310
- IMS ETO Support 5655-L61

H1J4320

• IMS Queue Control Facility 5697-N50

H0GN320

• IMS Sysplex Manager 5697-P01

 H31S130 H32A130

## **2.0 Program Materials**

An IBM program is identified by a program number. The program number for IMS Transaction Manager Solution Pack is 5698-D30.

Basic Machine-Readable Materials are materials that are supplied under the base license and are required for the use of the product.

The program announcement material describes the features supported by IMS Transaction Manager Solution Pack. Ask your IBM representative for this information if you have not already received a copy.

#### **2.1 Basic Machine-Readable Material**

The distribution medium for this program is physical media or downloadable files. This program is in SMP/E RELFILE format and is installed by using SMP/E. See 6.0, "Installation Instructions" on page 14 for more information about how to install the program.

You can find information about the physical media for the basic machine-readable materials for IMS Transaction Manager Solution Pack in the *CBPDO Memo To Users Extension*.

To view the Program File Content of the products that constitute IMS Transaction Manager Solution Pack, refer to the following Program Directories that are supplied with the product.

- Publication number GI10-8677 for IMS HP Sysgen Tools
- Publication number GI10-8868 for IMS Configuration Manager
- Publication number GI13-4903 for IMS Connect Extensions
- Publication number GI10-8547 for IMS ETO Support
- Publication number GI10-8713 for IMS Queue Control Facility
- Publication number GI10-8683 for IMS Sysplex Manager

#### **2.2 Program Publications**

The following sections identify the basic publications for IMS Transaction Manager Solution Pack.

Figure 1 identifies the basic unlicensed publications for IMS Transaction Manager Solution Pack. Publications can be accessed at the IBM Publications Center website at http://www.ibm.com/e-business/linkweb/publications/servlet/pbi.wss

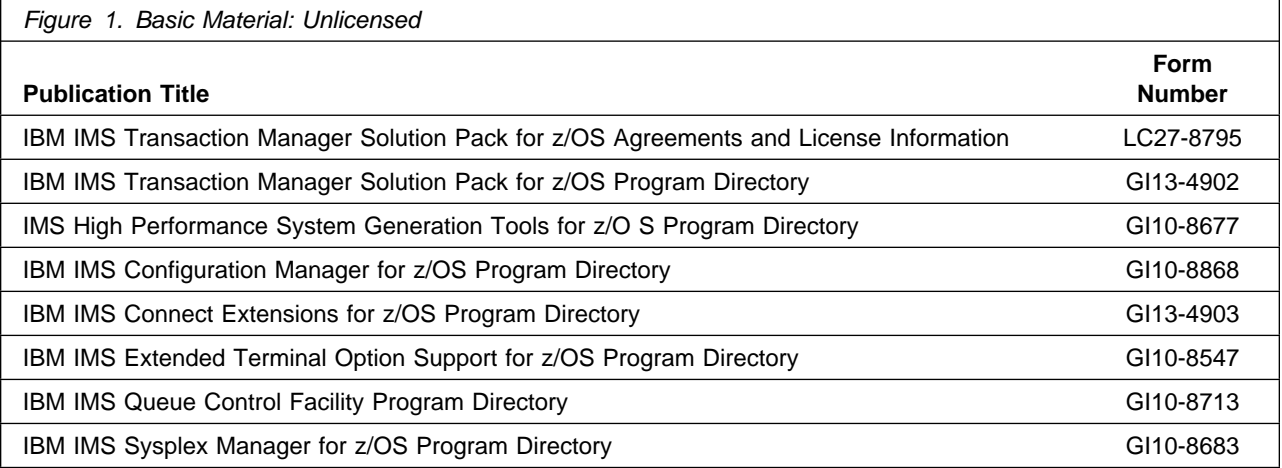

To view the unlicensed publications content of the products that constitute IMS Transaction Manager Solution Pack, refer to the following Program Directories that are supplied with the product.

- Publication number GI10-8677 for IMS HP Sysgen Tools
- Publication number GI10-8868 for IMS Configuration Manager
- Publication number GI13-4903 for IMS Connect Extensions
- Publication number GI10-8547 for IMS ETO Support
- Publication number GI10-8713 for IMS Queue Control Facility
- Publication number GI10-8683 for IMS Sysplex Manager

You can also access documentation for the IBM IMS Transaction Manager Solution Pack for z/OS from the IBM knowledge center website:

https://www.ibm.com/support/knowledgecenter/

#### **2.3 Program Source Materials**

No program source materials or viewable program listings are provided for IMS Transaction Manager Solution Pack.

### **2.4 Publications Useful During Installation**

You might want to use the publications listed in Figure 2 on page 6 during the installation of IMS Transaction Manager Solution Pack.

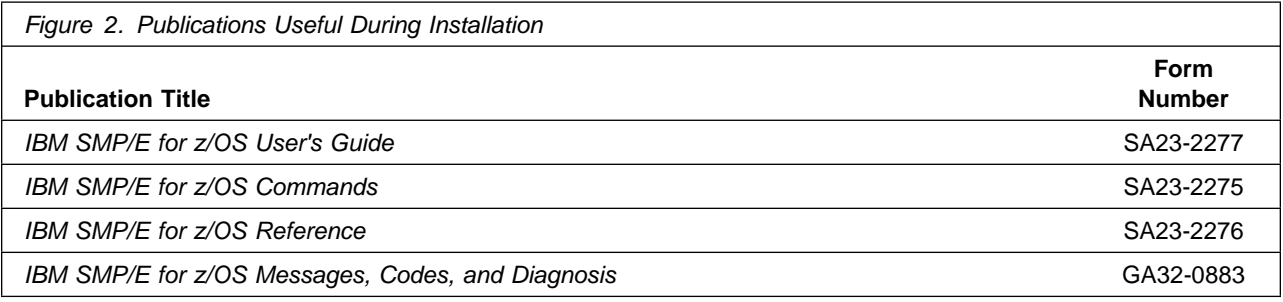

These publications can be obtained from the IBM Publications Center website at **http://www.ibm.com/shop/publications/order/**.

## **3.0 Program Support**

This section describes the IBM support available for IMS Transaction Manager Solution Pack.

#### **3.1 Program Services**

Contact your IBM representative for specific information about available program services.

#### **3.2 Preventive Service Planning**

To view the Preventive Service Planning (PSP) of the products that constitute IMS Transaction Manager Solution Pack, refer to the following Program Directories that are supplied with the product.

- Publication number GI10-8677 for IMS HP Sysgen Tools
- Publication number GI10-8868 for IMS Configuration Manager
- Publication number GI13-4903 for IMS Connect Extensions
- Publication number GI10-8547 for IMS ETO Support
- Publication number GI10-8713 for IMS Queue Control Facility
- Publication number GI10-8683 for IMS Sysplex Manager

#### **3.3 Statement of Support Procedures**

Report any problems which you feel might be an error in the product materials to your IBM Support Center. You may be asked to gather and submit additional diagnostics to assist the IBM Support Center in their analysis.

To identify the component IDs (COMPID) for the products that constitute IMS Transaction Manager Solution Pack, refer to the following Program Directories that are supplied with the product.

- Publication number GI10-8677 for IMS HP Sysgen Tools
- Publication number GI10-8868 for IMS Configuration Manager
- Publication number GI13-4903 for IMS Connect Extensions
- Publication number GI10-8547 for IMS ETO Support
- Publication number GI10-8713 for IMS Queue Control Facility
- Publication number GI10-8683 for IMS Sysplex Manager

### **4.0 Program and Service Level Information**

This section identifies the program and relevant service levels of IMS Transaction Manager Solution Pack. The program level refers to the APAR fixes that have been incorporated into the program. The service level refers to the PTFs that have been incorporated into the program.

#### **4.1 Program Level Information**

To view the list of APAR fixes against the previous releases of the products that constitute IMS Transaction Manager Solution Pack, refer to the following Program Directories that are supplied with the product.

- Publication number GI10-8677 for IMS HP Sysgen Tools
- Publication number GI10-8868 for IMS Configuration Manager
- Publication number GI13-4903 for IMS Connect Extensions
- Publication number GI10-8547 for IMS ETO Support
- Publication number GI10-8713 for IMS Queue Control Facility
- Publication number GI10-8683 for IMS Sysplex Manager

#### **4.2 Service Level Information**

To view the Service Level Information of the products that constitute IMS Transaction Manager Solution Pack, refer to the following Program Directories that are supplied with the product.

- Publication number GI10-8677 for IMS HP Sysgen Tools
- Publication number GI10-8868 for IMS Configuration Manager
- Publication number GI13-4903 for IMS Connect Extensions
- Publication number GI10-8547 for IMS ETO Support
- Publication number GI10-8713 for IMS Queue Control Facility
- Publication number GI10-8683 for IMS Sysplex Manager

## **5.0 Installation Requirements and Considerations**

The following sections identify the system requirements for installing and activating IMS Transaction Manager Solution Pack. The following terminology is used:

- *Driving system*: the system on which SMP/E is executed to install the program.
- *Target system*: the system on which the program is configured and run.

In many cases, you can use a system as both a driving system and a target system. However, you can make a separate IPL-able clone of the running system to use as a target system. The clone must include copies of all system libraries that SMP/E updates, copies of the SMP/E CSI data sets that describe the system libraries, and your PARMLIB and PROCLIB.

Use separate driving and target systems in the following situations:

- When you install a new level of a product that is already installed, the new level of the product will replace the old one. By installing the new level onto a separate target system, you can test the new level and keep the old one in production at the same time.
- When you install a product that shares libraries or load modules with other products, the installation can disrupt the other products. By installing the product onto a separate target system, you can assess these impacts without disrupting your production system.

### **5.1 Driving System Requirements**

This section describes the environment of the driving system required to install IMS Transaction Manager Solution Pack.

#### **5.1.1 Machine Requirements**

The driving system can run in any hardware environment that supports the required software.

#### **5.1.2 Programming Requirements**

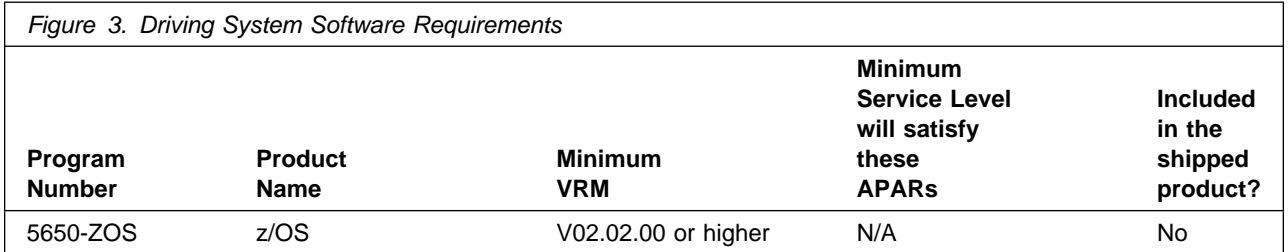

**Note:** SMP/E is a requirement for Installation and is an element of z/OS but can also be ordered as a separate product, 5655-G44, minimally V03.06.00.

**Note:** Installation might require migration to new z/OS releases to be service supported. See **https://www-01.ibm.com/software/support/lifecycle/index\_z.html**.

#### **5.2 Target System Requirements**

This section describes the environment of the target system required to install and use IMS Transaction Manager Solution Pack.

IMS Transaction Manager Solution Pack installs in the DBS (P115) SREL.

#### **5.2.1 Machine Requirements**

The target system can run in any hardware environment that supports the required software.

### **5.2.2 Programming Requirements**

#### **5.2.2.1 Installation Requisites**

Installation requisites identify products that are required and *must* be present on the system or products that are not required but *should* be present on the system for the successful installation of this product.

Mandatory installation requisites identify products that are required on the system for the successful installation of this product. These products are specified as PREs or REQs.

Conditional installation requisites identify products that are *not* required for successful installation of this product but can resolve such things as certain warning messages at installation time. These products are specified as IF REQs.

To view the Installation Requistes of the products that constitute IMS Transaction Manager Solution Pack, refer to the following Program Directories that are supplied with the product.

- Publication number GI10-8677 for IMS HP Sysgen Tools
- Publication number GI10-8868 for IMS Configuration Manager
- Publication number GI13-4903 for IMS Connect Extensions
- Publication number GI10-8547 for IMS ETO Support
- Publication number GI10-8713 for IMS Queue Control Facility
- Publication number GI10-8683 for IMS Sysplex Manager

#### **5.2.2.2 Operational Requisites**

Operational requisites are products that are required and *must* be present on the system or products that are not required but *should* be present on the system for this product to operate all or part of its functions.

Mandatory operational requisites identify products that are required for this product to operate its basic functions.

Conditional operational requisites identify products that are *not* required for this product to operate its basic functions but are required at run time for this product to operate specific functions. These products are specified as IF REQs.

To view the Operational Requisites of the products that constitute IMS Transaction Manager Solution Pack, refer to the following Program Directories that are supplied with the product.

- Publication number GI10-8677 for IMS HP Sysgen Tools
- Publication number GI10-8868 for IMS Configuration Manager
- Publication number GI13-4903 for IMS Connect Extensions
- Publication number GI10-8547 for IMS ETO Support
- Publication number GI10-8713 for IMS Queue Control Facility
- Publication number GI10-8683 for IMS Sysplex Manager

#### **5.2.2.3 Toleration/Coexistence Requisites**

Toleration/coexistence requisites identify products that must be present on sharing systems. These systems can be other systems in a multisystem environment (not necessarily sysplex), a shared DASD environment (such as test and production), or systems that reuse the same DASD environment at different time intervals.

IMS Transaction Manager Solution Pack has no toleration/coexistence requisites.

#### **5.2.2.4 Incompatibility (Negative) Requisites**

Negative requisites identify products that must *not* be installed on the same system as this product.

IMS Transaction Manager Solution Pack has no negative requisites.

#### **5.2.3 DASD Storage Requirements**

IMS Transaction Manager Solution Pack libraries can reside on all supported DASD types.

To review the individual DASD Storage Requirements of each of the products that constitute IMS Transaction Manager Solution Pack, refer to the following Program Directories that are supplied with the product.

- Publication number GI10-8677 for IMS HP Sysgen Tools
- Publication number GI10-8868 for IMS Configuration Manager
- Publication number GI13-4903 for IMS Connect Extensions
- Publication number GI10-8547 for IMS ETO Support
- Publication number GI10-8713 for IMS Queue Control Facility
- Publication number GI10-8683 for IMS Sysplex Manager

#### **5.3 FMIDs Deleted**

Installing any of the products that constitute IMS Transaction Manager Solution Pack, may result in the deletion of other FMIDs. To see which FMIDs will be deleted, examine the ++VER statement in each of the SMPMCS of these products.

If you do not want to delete these FMIDs at this time, install the relavent product into separate SMP/E target and distribution zones.

**Note:** These FMIDs are not automatically deleted from the Global Zone. If you want to delete these FMIDs from the Global Zone, use the SMP/E REJECT NOFMID DELETEFMID command. See the SMP/E Commands documentation for details.

### **5.4 Special Considerations**

### **5.4.1 Special Considerations for the Individual Products**

To view the individual Special Considerations of the products that constitute IMS Transaction Manager Solution Pack, refer to the following Program Directories that are supplied with the product.

- Publication number GI10-8677 for IMS HP Sysgen Tools
- Publication number GI10-8868 for IMS Configuration Manager
- Publication number GI13-4903 for IMS Connect Extensions
- Publication number GI10-8547 for IMS ETO Support
- Publication number GI10-8713 for IMS Queue Control Facility
- Publication number GI10-8683 for IMS Sysplex Manager

## **6.0 Installation Instructions**

This chapter describes the installation method and the step-by-step procedures to install and to activate the functions of IMS Transaction Manager Solution Pack.

Please note the following points:

- If you want to install IMS Transaction Manager Solution Pack into its own SMP/E environment, consult the SMP/E manuals for instructions on creating and initializing the SMPCSI and the SMP/E control data sets. Additionally, to assist you in doing this, IBM has provided samples to help you create an SMP/E environment at the following URL:

#### **http://www.ibm.com/support/docview.wss?rs=660&context=SSZJDU&uid=swg21066230**

- You can use the sample jobs that are provided to perform part or all of the installation tasks. The SMP/E jobs assume that all DDDEF entries that are required for SMP/E execution have been defined in appropriate zones.

#### **6.1 Installing IMS Transaction Manager Solution Pack**

#### **6.1.1 SMP/E Considerations for Installing IMS Transaction Manager Solution Pack**

Use the SMP/E RECEIVE, APPLY, and ACCEPT commands to install this release of IMS Transaction Manager Solution Pack.

To view the individual SMP/E installation instructions of each of the products that constitute IMS Transaction Manager Solution Pack, refer to the following Program Directories that are supplied with the product.

- Publication number GI10-8677 for IMS HP Sysgen Tools
- Publication number GI10-8868 for IMS Configuration Manager
- Publication number GI13-4903 for IMS Connect Extensions
- Publication number GI10-8547 for IMS ETO Support
- Publication number GI10-8713 for IMS Queue Control Facility
- Publication number GI10-8683 for IMS Sysplex Manager

### **6.2 Activating IMS Transaction Manager Solution Pack**

To activate the individual products that constitute IMS Transaction Manager Solution Pack, refer to their Program Directories which are supplied with the product, and follow the instructions in the corresponding section(s).

- Publication number GI10-8677 for IMS HP Sysgen Tools
- Publication number GI10-8868 for IMS Configuration Manager
- Publication number GI13-4903 for IMS Connect Extensions
- Publication number GI10-8547 for IMS ETO Support
- Publication number GI10-8713 for IMS Queue Control Facility
- Publication number GI10-8683 for IMS Sysplex Manager

## **7.0 Notices**

This information was developed for products and services offered in the U.S.A. IBM may not offer the products, services, or features discussed in this document in other countries. Consult your local IBM representative for information on the products and services currently available in your area. Any reference to an IBM product, program, or service is not intended to state or imply that only that IBM product, program, or service may be used. Any functionally equivalent product, program, or service that does not infringe any IBM intellectual property right may be used instead. However, it is the user's responsibility to evaluate and verify the operation of any non-IBM product, program, or service.

APAR numbers are provided in this document to assist in locating PTFs that may be required. Ongoing problem reporting may result in additional APARs being created. Therefore, the APAR lists in this document may not be complete. To obtain current service recommendations and to identify current product service requirements, always contact the IBM Customer Support Center or use S/390 SoftwareXcel to obtain the current "PSP Bucket".

IBM may have patents or pending patent applications covering subject matter in this document. The furnishing of this document does not give you any license to these patents. You can send license inquiries, in writing, to the

IBM Director of Licensing IBM Corporation North Castle Drive Armonk, New York 10504-1785 USA

For license inquiries regarding double-byte (DBCS) information, contact the IBM Intellectual Property Department in your country or send inquiries, in writing, to:

Intellectual Property Licensing Legal and Intellectual Property Law IBM Japan, Ltd. 19-21, Nihonbashi-Hakozakicho, Chuo-ku Tokyo 103-8510, Japan

### **7.1 Trademarks**

IBM, the IBM logo, and ibm.com are trademarks or registered trademarks of International Business Machines Corp., registered in many jurisdictions worldwide. Other product and service names might be trademarks of IBM or other companies. A current list of IBM trademarks is available on the Web at "Copyright and trademark information" at www.ibm.com/legal/copytrade.shtml.

## **Contacting IBM Software Support**

For support for this or any IBM product, you can contact IBM Software Support in one of the following ways:

Submit a problem management record (PMR) electronically at **IBMSERV/IBMLINK**.

Submit a problem management record (PMR) electronically from the support Web site at:

https://www.ibm.com/software/sysmgmt/products/support/

You can also review the *IBM Software Support Handbook*, which is available on the Web site listed above. An *End of Support Matrix* is provided that tells you when products you are using are nearing the end of support date for a particular version or release.

When you contact IBM Software Support, be prepared to provide identification information for your company so that support personnel can readily assist you. Company identification information might also be needed to access various online services available on the Web site.

The support Web site offers extensive information, including a guide to support services (the *IBM Software Support Handbook*); frequently asked questions (FAQs); and documentation for all products, including Release Notes, Redbooks, and Whitepapers. The documentation for some product releases is available in both PDF and HTML formats. Translated documents are also available for some product releases.

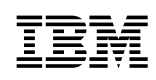

Printed in USA

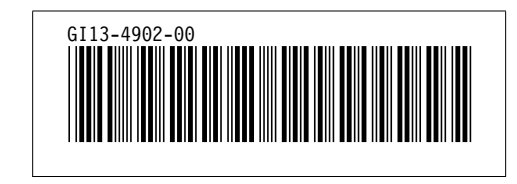